# Probabilità e Statistica Prova del 07/07/2017 – Traccia A

Università degli Studi di Verona – Laurea in Informatica e Bioinformatica – A.A. 2016/2017

# **N.B.: si consiglia di arrotondare i calcoli alla quarta cifra decimale**

# **ESERCIZIO 1**

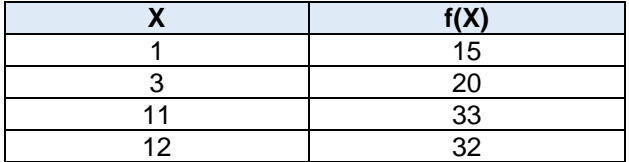

Sulla distribuzione di frequenze presentata in tabella, calcolare:

(a) la media aritmetica, la media armonica e la media geometrica;

- (b) la mediana e la moda;
- (c) la varianza;
- (d) la simmetria, commentandola brevemente.

## **ESERCIZIO 2**

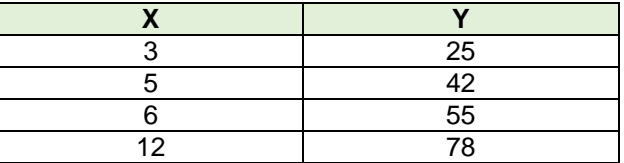

Sui dati presentati in tabella calcolare i parametri della retta interpolante Y'=a+bX

## **ESERCIZIO 3**

Un macchinario per la produzione di schermi LCD produce in media 1,4 pezzi difettosi ogni ora (*m*=1,4). Descrivere con una opportuna variabile casuale il n° di pezzi difettosi per ora (calcolare fino a X=3 e infine X="4 e oltre"). Indicare anche media e varianza della distribuzione.

#### **PARTE DI LABORATORIO – SCRIVERE IL CODICE IN LINGUAGGIO R - SOLO #COMMENTI E COMANDI**

#### **ESERCIZIO 4 - LAB**

Utilizzando una base dati, chiamata "rates.month", calcolare:

- Media, mediana, primo e terzo quartile, valore minimo e massimo;
- Numero di elementi del database.

Infine disegnare il grafico boxplot della serie storica.

### **ESERCIZIO 5 - LAB**

Utilizzando i dati e la medesima variabile casuale proposti nell'esercizio 3, descrivere con linguaggio R il n° di pezzi difettosi per ora (si richiede di calcolare fino a X=4).

# Probabilità e Statistica Prova del 07/07/2017 – Traccia B

Università degli Studi di Verona – Laurea in Informatica e Bioinformatica – A.A. 2016/2017

# **N.B.: si consiglia di arrotondare i calcoli alla quarta cifra decimale**

# **ESERCIZIO 1**

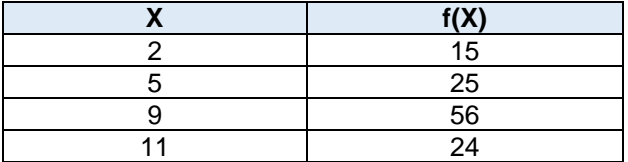

Sulla distribuzione di frequenze presentata in tabella, calcolare:

(a) la media aritmetica, la media armonica e la media geometrica;

- (b) la mediana e la moda;
- (c) la varianza;
- (d) la simmetria, commentandola brevemente.

## **ESERCIZIO 2**

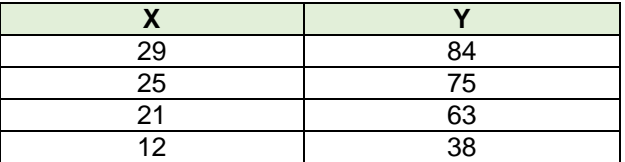

Sui dati presentati in tabella calcolare i parametri della retta interpolante Y'=a+bX

## **ESERCIZIO 3**

Un macchinario per la produzione di schermi OLED produce in media 1,6 pezzi difettosi ogni ora (*m*=1,6). Descrivere con una opportuna variabile casuale il n° di pezzi difettosi per ora (calcolare fino a X=3 e infine X="4 e oltre"). Indicare anche media e varianza della distribuzione.

#### **PARTE DI LABORATORIO – SCRIVERE IL CODICE IN LINGUAGGIO R - SOLO #COMMENTI E COMANDI**

#### **ESERCIZIO 4 - LAB**

Utilizzando una base dati, chiamata "sales", calcolare:

- Media, mediana, primo e terzo quartile, valore minimo e massimo;
- Numero di elementi del database.

Infine disegnare il grafico boxplot della serie storica.

#### **ESERCIZIO 5 - LAB**

Utilizzando i dati e la medesima variabile casuale proposti nell'esercizio 3, descrivere con linguaggio R il n° di pezzi difettosi per ora (si richiede di calcolare fino a X=4).

# Probabilità e Statistica Prova del 07/07/2017 – Traccia C

Università degli Studi di Verona – Laurea in Informatica e Bioinformatica – A.A. 2016/2017

# **N.B.: si consiglia di arrotondare i calcoli alla quarta cifra decimale**

# **ESERCIZIO 1**

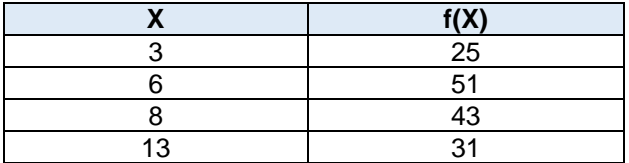

Sulla distribuzione di frequenze presentata in tabella, calcolare:

(a) la media aritmetica, la media armonica e la media geometrica;

- (b) la mediana e la moda;
- (c) la varianza;
- (d) la simmetria, commentandola brevemente.

## **ESERCIZIO 2**

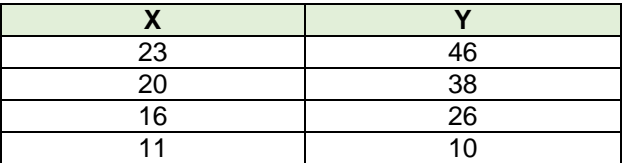

Sui dati presentati in tabella calcolare i parametri della retta interpolante Y'=a+bX

## **ESERCIZIO 3**

Un macchinario per la produzione di schermi al PLASMA produce in media 1,8 pezzi difettosi ogni ora (*m*=1,8). Descrivere con una opportuna variabile casuale il n° di pezzi difettosi per ora (calcolare fino a X=3 e infine X="4 e oltre"). Indicare anche media e varianza della distribuzione.

#### **PARTE DI LABORATORIO – SCRIVERE IL CODICE IN LINGUAGGIO R - SOLO #COMMENTI E COMANDI**

## **ESERCIZIO 4 - LAB**

Utilizzando una base dati, chiamata "customers", calcolare:

- Media, mediana, primo e terzo quartile, valore minimo e massimo;
- Numero di elementi del database.

Infine disegnare il grafico boxplot della serie storica.

## **ESERCIZIO 5 - LAB**

Utilizzando i dati e la medesima variabile casuale proposti nell'esercizio 3, descrivere con linguaggio R il n° di pezzi difettosi per ora (si richiede di calcolare fino a X=4).

# Probabilità e Statistica Prova del 07/07/2017 – Traccia D

Università degli Studi di Verona – Laurea in Informatica e Bioinformatica – A.A. 2016/2017

# **N.B.: si consiglia di arrotondare i calcoli alla quarta cifra decimale**

# **ESERCIZIO 1**

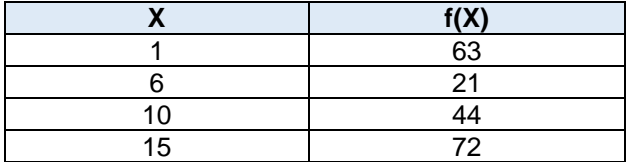

Sulla distribuzione di frequenze presentata in tabella, calcolare:

(a) la media aritmetica, la media armonica e la media geometrica;

- (b) la mediana e la moda;
- (c) la varianza;
- (d) la simmetria, commentandola brevemente.

## **ESERCIZIO 2**

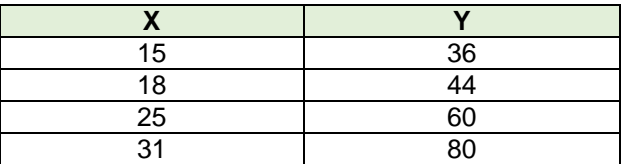

Sui dati presentati in tabella calcolare i parametri della retta interpolante Y'=a+bX

## **ESERCIZIO 3**

Un macchinario per la produzione di schermi 4K produce in media 1,1 pezzi difettosi ogni ora (*m*=1,1). Descrivere con una opportuna variabile casuale il n° di pezzi difettosi per ora (calcolare fino a X=3 e infine X="4 e oltre"). Indicare anche media e varianza della distribuzione.

#### **PARTE DI LABORATORIO – SCRIVERE IL CODICE IN LINGUAGGIO R - SOLO #COMMENTI E COMANDI**

#### **ESERCIZIO 4 - LAB**

Utilizzando una base dati, chiamata "revenues", calcolare:

- Media, mediana, primo e terzo quartile, valore minimo e massimo;
- Numero di elementi del database.

Infine disegnare il grafico boxplot della serie storica.

### **ESERCIZIO 5 - LAB**

Utilizzando i dati e la medesima variabile casuale proposti nell'esercizio 3, descrivere con linguaggio R il n° di pezzi difettosi per ora (si richiede di calcolare fino a X=4).